# <span id="page-0-0"></span>AlphaSquared API Documentation

### **Contents**

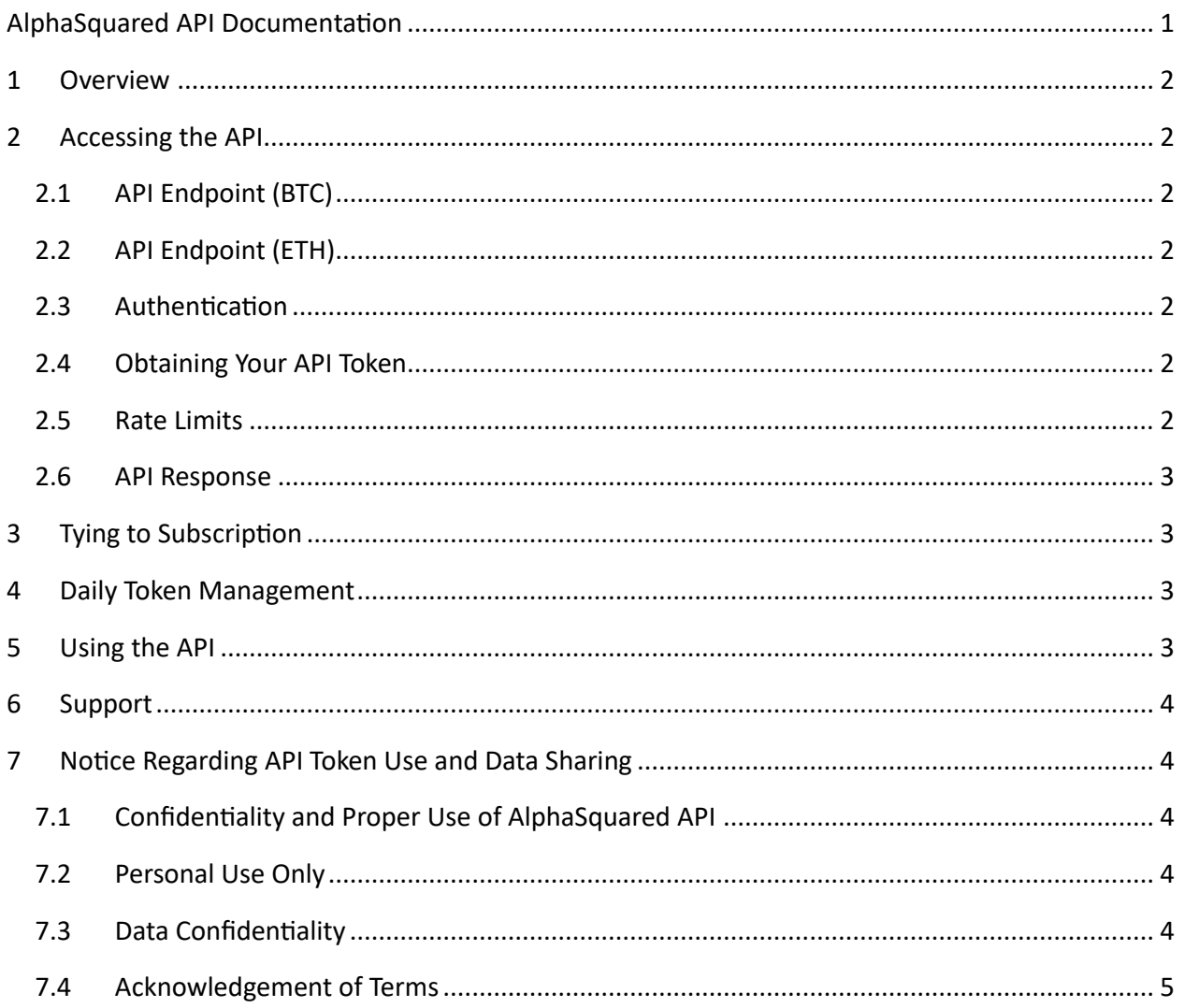

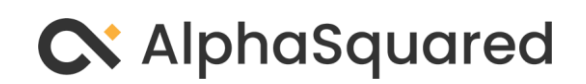

# <span id="page-1-0"></span>1 Overview

Welcome to the AlphaSquared API. This API provides you with access to the latest risk value data, which is an essential aspect of your strategic planning and analysis. The API is designed to be easy to use while ensuring secure and efficient access to data.

# <span id="page-1-1"></span>2 Accessing the API

- <span id="page-1-2"></span>2.1 API Endpoint (BTC)
	- URL: https://alphasquared.com/wp-json/as/v1/latest-risk-value
	- Method: GET

### <span id="page-1-3"></span>2.2 API Endpoint (ETH)

- URL: https://alphasquared.com/wp-json/as/v1/latest-risk-value\_ETH
- Method: GET

#### <span id="page-1-4"></span>2.3 Authentication

- Type: Token-based
- Usage: Include your unique API token in the request header.
- Header Format: Authorization: YOUR\_API\_TOKEN

#### <span id="page-1-5"></span>2.4 Obtaining Your API Token

Upon registration or account creation, you will receive an API token. This token is unique to your user account and must be included in every API request for authentication. You can view and regenerate your token from your account dashboard at https://alphasquared.io/user\_dashboard

#### <span id="page-1-6"></span>2.5 Rate Limits

To ensure fair usage and optimal performance, the API enforces rate limits:

- Limit: 6 requests per minute per user
- Exceeding Limit: Additional requests within the same minute will be denied.

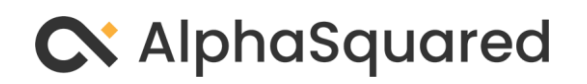

#### <span id="page-2-0"></span>2.6 API Response

The API returns the latest risk value in JSON format.

• Response Example:

{ "latest\_risk\_value": "12.34" }

• Data Description: The latest\_risk\_value is a decimal number representing the most recent risk assessment value.

# <span id="page-2-1"></span>3 Tying to Subscription

Your access to the API is directly tied to your subscription plan:

- Eligible Plans: Only users with active and paid subscription plans have access to the API.
- Users without paid access will have their API tokens invalidated and will not be able to access the API.

# <span id="page-2-2"></span>4 Daily Token Management

A daily automated process checks the subscription status of all users. If your subscription is downgraded to the "No Access Plan," your API token will be automatically deleted, and you will lose access to the API.

# <span id="page-2-3"></span>5 Using the API

To use the API, make a GET request to the API endpoint with your token included in the header. The response will contain the latest risk value data.

• Example Request (using curl):

curl -H "Authorization: YOUR\_API\_TOKEN"<https://alphasquared.io/wp-json/as/v1/latest-risk-value>

<span id="page-2-4"></span>When encountering errors, make sure your browser has correctly copied the curl example.

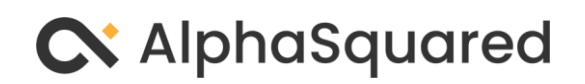

# 6 Support

For any issues, questions, or assistance, please reach out to our support team through our website or contact us directly at admin@alphasquared.io.

# <span id="page-3-0"></span>7 Notice Regarding API Token Use and Data Sharing

#### <span id="page-3-1"></span>7.1 Confidentiality and Proper Use of AlphaSquared API

As a valued member of AlphaSquared, you are entrusted with access to our proprietary risk value data through our API service. It is imperative to understand and adhere to the following terms regarding the use of your unique API token and the data accessed through our API:

#### <span id="page-3-2"></span>7.2 Personal Use Only

- Strictly Personal: The API token provided to you is for your personal use only. It grants you access to valuable data that is part of your AlphaSquared membership benefits.
- No Sharing Policy: You are prohibited from sharing your API token with any third parties. The token is unique to your account and should remain confidential.

#### <span id="page-3-3"></span>7.3 Data Confidentiality

- Usage Limitation: The data obtained through the AlphaSquared API, including risk value information, is exclusive to your personal use. It is not to be shared, distributed, or disseminated in any form to individuals or entities outside of your personal use. This excludes personal trading bots on exchanges or similar services.
- Monitoring for Compliance: We actively monitor the use of API tokens and data access patterns to ensure compliance with these terms.
- Legal Action: Failure to adhere to these terms, including unauthorized sharing of your API token or data, will prompt immediate revocation of your API access and may lead to legal action against you. We reserve the right to pursue all available legal remedies to protect our proprietary information.

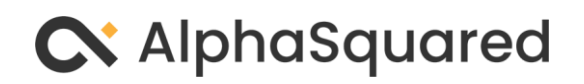

### <span id="page-4-0"></span>7.4 Acknowledgement of Terms

By generating and using an API token from AlphaSquared, you acknowledge and agree to these terms. You commit to using the API and the data it provides solely for your private use as part of your AlphaSquared membership. Any breach of these terms will be taken seriously and may result in legal consequences.

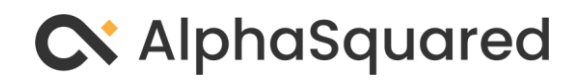